#### РОССИЙСКАЯ ФЕДЕРАЦИЯ

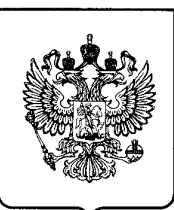

# $^{(19)}$  RU $^{(11)}$  [2 450 334](http://www.fips.ru/cdfi/fips.dll/ru?ty=29&docid=2450334) $^{(13)}$  C1

(51) МПК GO6F 15/00 (2006.01) G09B 9/00 (2006.01)

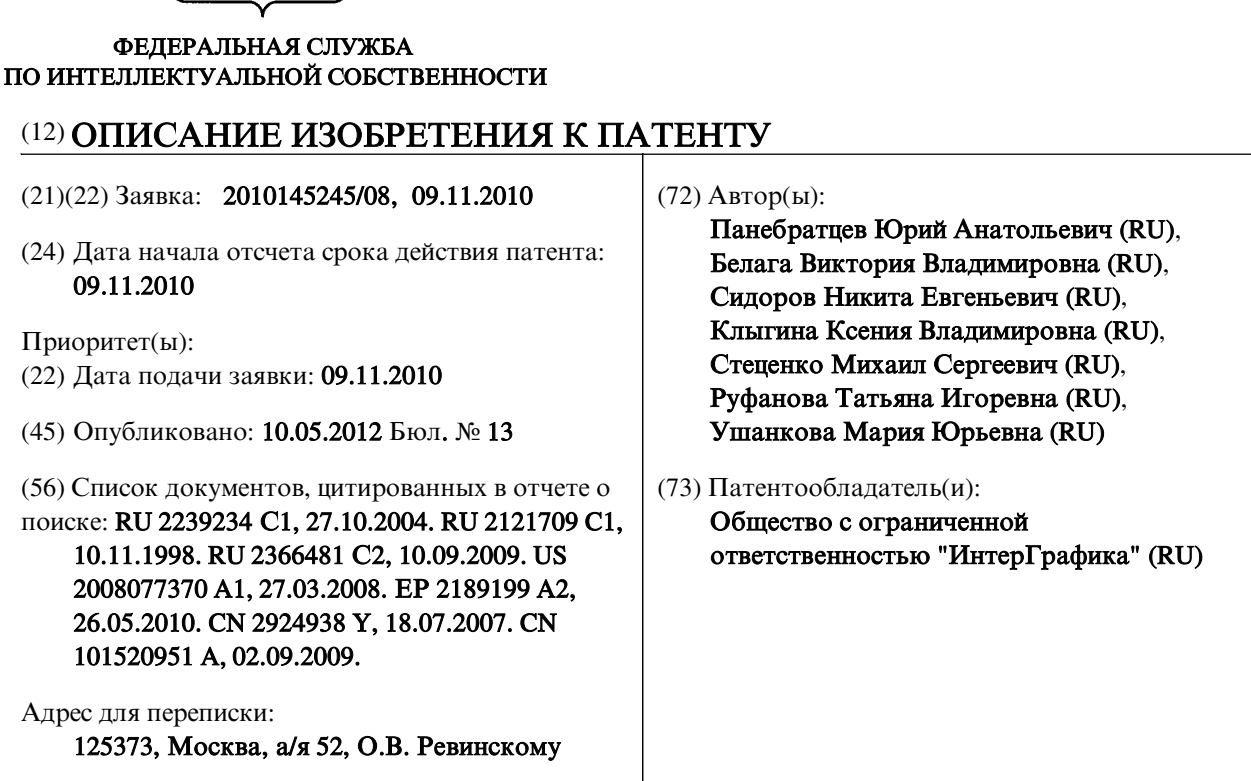

# (54) СПОСОБ И СИСТЕМА АВТОМАТИЗИРОВАННОГО КОЛЛЕКТИВНОГО МОДЕЛИРОВАНИЯ ОБЪЕКТА

(57) Реферат: **C**

**1**

**UR**

Изобретение относится к средствам автоматизированного моделирования в сетевой среде. Техническим результатом является повышение точности оперативной коррекции ошибок при коллективном моделировании. В способе содержится серверный компьютер, графическое устройство ввода-вывода, серверное программное приложение, модуль задания на моделирование, клиентские компьютеры, в способе выполняют задание из выбранного модуля задания в процессе совместной работы операторов с клиентских компьютеров и администратора с серверного компьютера, в случае поступления ошибочного воздействия с клиентского компьютера осуществляют его коррекцию на клиентском компьютере с помощью серверного программного приложения, отображают ход и результат выполнения задания на устройстве ввода-вывода. 2 н. и 14 з.п. ф-лы, 7 ил.

**RU**

 $\overline{v}$ 

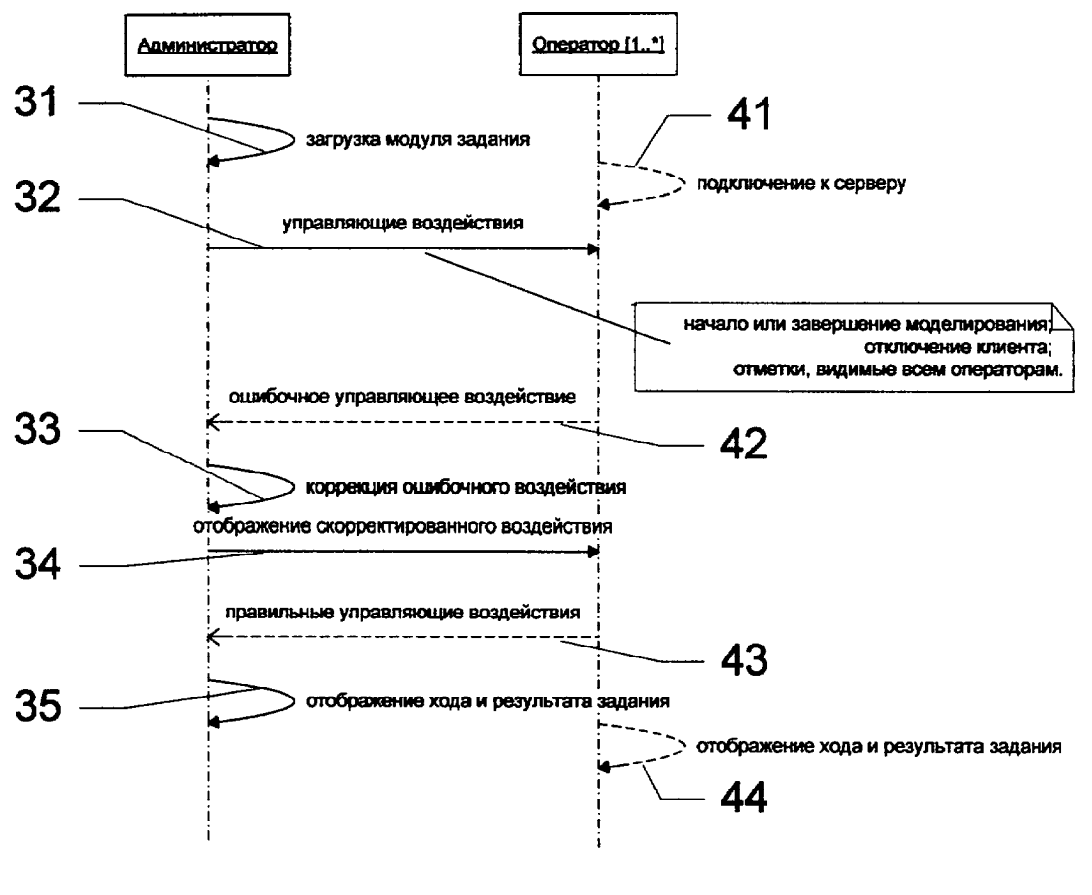

Фиг. 3

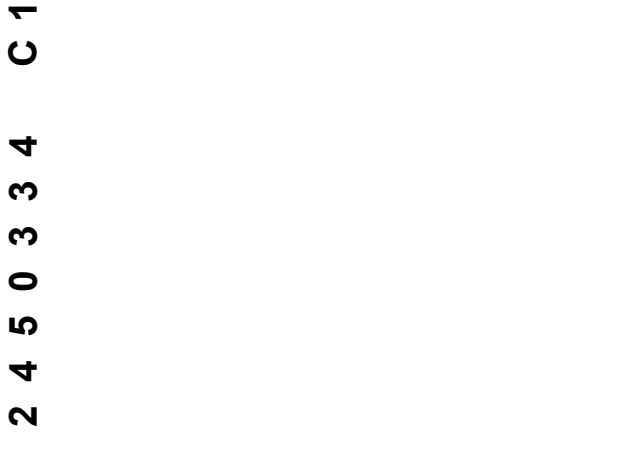

 $\bigcup$  $\alpha$ 

#### RUSSIAN FEDERATION

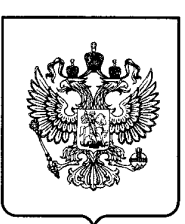

FEDERAL SERVICE

# $^{(19)}$  RU $^{(11)}$  [2 450 334](http://www.fips.ru/cdfi/fips.dll/en?ty=29&docid=2450334) $^{(13)}$  C1

(51) Int. Cl. G06F 15/00 (2006.01) G09B 9/00 (2006.01)

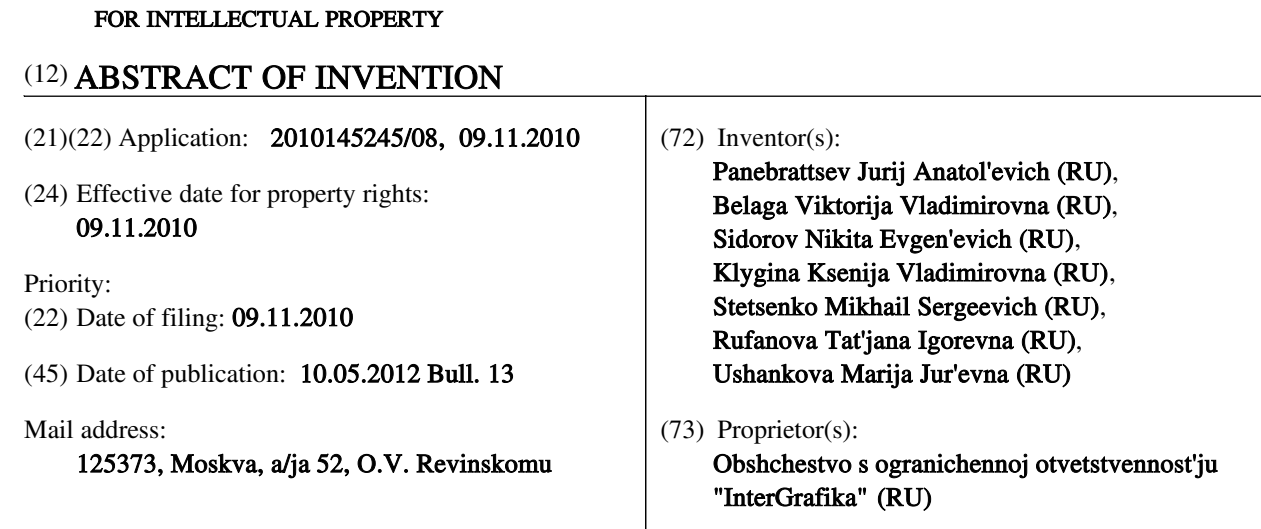

#### (54) METHOD AND SYSTEM FOR AUTOMATED COLLECTIVE OBJECT SIMULATION

(57) Abstract:

FIELD: information technology.

SUBSTANCE: method comprises a server computer, a graphic input/output device, a server program application, a simulation task module and client computers. The method involves: executing a task from the selected task module during joint operation of operators from client computers and the administrator from the server computer. In case of an error from a client computer, that error is corrected on the client computer using the server program application. The progress and result of executing the task is displayed at the input/output device.

EFFECT: high accuracy of rapid correction of errors during collective simulation.

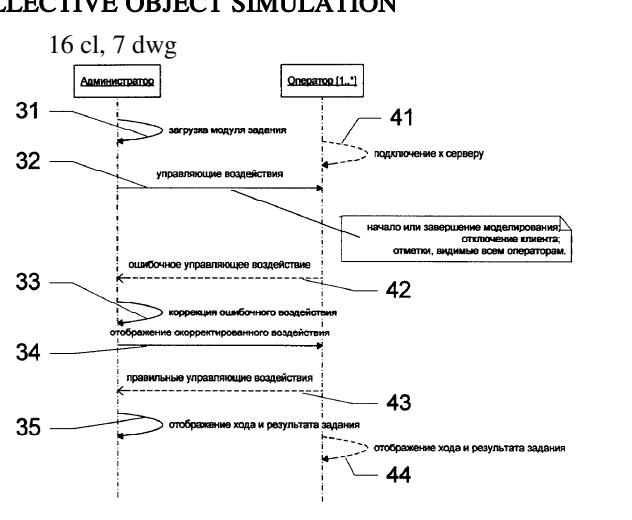

ス<br>C

 $\overline{v}$  **4 5 0** $\boldsymbol{\omega}$  $\boldsymbol{\omega}$  **4**

**C1**

Фиг. 3

Область техники, к которой относится изобретение

Данное изобретение относится к способу и системе автоматизированного коллективного моделирования и может применяться, например, для обучения или тренировок.

Уровень техники

5

В настоящее время известны различные способы и системы автоматизированного коллективного моделирования.

Так, известны разнообразные системы автоматизированного коллективного

- моделирования, содержащие в своем составе натурные (аппаратные) и программные компоненты. Это, например, моделирующий комплекс коллективного обучения (патент РФ на полезную модель №23114, опубл. 20.05.2002), моделирующий комплекс коллективного обучения (патент РФ на полезную модель №34265, опубл. 27.11.2003), унифицированный многофункциональный авиационный тренажер (патент РФ  $10$
- №2087037, опубл. 10.08.1997), автоматизированный тренажерный комплекс для подготовки экипажей кораблей (патент РФ №2234138, опубл. 10.08.2004). Недостатками таких и им подобных систем является их узкая специализация и наличие в их составе реальных аппаратных узлов, что резко сужает круг возможных задач и 15
- повышает сложность создания и эксплуатации. Более гибкими являются системы, в которых аппаратные компоненты заменены программными имитаторами. Это, например, морской интеллектуальный тренажер (патент РФ №2251157, опубл. 27.04.2005), устройство подготовки эксплуатационного персонала энергетического оборудования (патент РФ №2282248, опубл. 20.08.2006),  $\mathfrak{D}$
- тренажерный комплекс для подготовки экипажей кораблей (патент РФ №2346337, опубл. 10.02.2009), интерактивная система управления робототехнической системой (патент РФ на полезную модель №80050, опубл. 20.01.2009). Однако несмотря на более простую реализацию, круг решаемых этими системами задач по-прежнему остается весьма узким. 25
- 30

В патенте США №6993513 (опубл. 31.01.2006) описано интерактивное моделирование, использующее удаленную базу знаний. В этом патенте описана система с машиной «искусственного интеллекта», которая имеет индивидуальную и динамическую обратные связи и визуализацию обучающей среды. В заявке на патент

- США №2009/0098524 (опубл. 16.04.2009) описаны основанные на Интернете педагогические способ и система, использующие виртуальную реальность. Система по этому патенту создает смоделированную обучающую среду многомерного графического представления участников, которые взаимодействуют индивидуально 35
- или коллективно посредством машины искусственного интеллекта по сети Интернет. Данные системы и реализуемые в них способы обладают большими возможностями, что обусловлено использованием машин с «искусственным интеллектом». 40

Известны также системы интерактивного обучения, позволяющие одновременно отслеживать выполнение заданий в группах обучающихся, в том числе с

использованием беспроводной сети. Они описаны, например, в патентах США №7433852 (опубл. 07.10.2008) и №7596583 (опубл. 29.09.2009). 45

Однако все рассмотренные решения не приспособлены для моделирования в коллективе пользователей, которые находятся в одном помещении, т.к. в этих

системах отсутствует графическое устройство ввода-вывода типа интерактивной доски или сенсорного экрана. Кроме того, эти системы не предусматривают автоматического исправления ошибок при поступления ошибочного воздействия пользователя с конкретного клиентского компьютера. 50

Раскрытие изобретения

 $50$ 

Цель настоящего изобретения состоит в преодолении недостатков рассмотренных аналогов с достижением технического результата в виде обеспечения возможности

применять объекты данного изобретения для коллективного моделирования  $\overline{5}$ обучаемыми, находящимися в одном помещении, с возможностью оперативной коррекции ошибок, возникающих при таком коллективном моделировании.

Для достижения этого технического результата в первом объекте изобретения предложен способ автоматизированного коллективного моделирования объекта в

- сетевой среде, объединяющей по меньшей мере один серверный компьютер, с которым  $10<sup>10</sup>$ соединено по меньшей мере одно графическое устройство ввода-вывода, и на котором исполняется серверное программное приложение, предназначенное для управления моделированием и для отображения хода и результата моделирования на по меньшей мере одном устройстве ввода-вывода, и включающее в себя по меньшей мере один
- $15$ модуль задания на моделирование; и по меньшей мере два клиентских компьютера, на каждом из которых исполняется клиентское программное приложение, предназначенное для воздействия на ход моделирования посредством ввода управляющих воздействий, и для отображения информации об моделируемом объекте
- на данном клиентском компьютере; при этом способ включает в себя этапы, на  $\overline{20}$ которых выполняют задание из выбранного модуля задания в процессе совместной работы операторов с по меньшей мере двух клиентских компьютеров и алминистратора с упомянутого серверного компьютера; в случае поступления ошибочного воздействия с конкретного клиентского компьютера осуществляют
- $25$ коррекцию ошибочного воздействия на конкретном клиентском компьютере с помощью серверного программного приложения; отображают ход и результат выполнения задания на устройстве ввода-вывода.

Особенность способа по настоящему изобретению состоит в том, что в процессе моделирования осуществляют под управлением серверного программного 30 обеспечения по меньшей мере выбор модуля задания, запуск и остановку моделирования, а также отображение общей информации о моделируемом объекте на по меньшей мере одном графическом средстве ввода-вывода.

- Еще одна особенность способа по настоящему изобретению состоит в том, что на 35 этапе выполнения задания в случае поступления ошибочного воздействия с конкретного клиентского компьютера осуществляют индикацию ошибочного воздействия на конкретном клиентском компьютере с помощью серверного программного приложения.
- Еще одна особенность способа по настоящему изобретению состоит в том, что на  $40^{\circ}$ этапе выполнения задания в случае поступления на серверный компьютер нескольких воздействий с клиентских компьютеров выбирают для выполнения последующих этапов моделирования, с помощью серверного программного приложения только одно воздействие. При этом в качестве такого воздействия могут выбирать
- $45<sup>°</sup>$ воздействие, поступившее первым, либо то воздействие, которое является первым правильным воздействием с точки зрения выполнения задания.

Еще одна особенность способа по настоящему изобретению состоит в том, что в качестве графических средств ввода-вывода используют любое устройство из группы, состоящей из интерактивной доски и широкоформатного сенсорного экрана.

Наконец, еще одна особенность способа по настоящему изобретению состоит в том, что перед началом процесса моделирования идентифицируют каждого клиента в серверном программном приложении.

Для достижения того же технического результата во втором объекте изобретения предложена система автоматизированного коллективного моделирования объекта в сетевой среде, включающая в себя по меньшей мере один серверный компьютер с по меньшей мере одним графическим устройством ввода-вывода, предназначенный для

- $\overline{5}$ работы администратора, и по меньшей мере два клиентских компьютера, каждый из которых предназначен для работы соответствующего оператора, при этом каждый из клиентских компьютеров содержит клиентское программное приложение, предназначенное для воздействия на ход моделирования посредством ввода
- управляющих воздействий и для отображения информации о моделируемом объекте  $10^{-7}$ на данном клиентском компьютере; а серверный компьютер содержит серверное программное приложение, включающее в себя по меньшей мере один модуль задания на моделирование и предназначенное для управления моделированием, для осуществления коррекции ошибочного возлействия на конкретном клиентском
- $15$ компьютере в случае поступления такого ошибочного воздействия с конкретного клиентского компьютера и для отображения хода и результата моделирования на по меньшей мере одном устройстве ввода-вывода.

Особенность системы по настоящему изобретению состоит в том, что серверное программное приложение предназначено для выбора модуля задания, запуска или  $20^{\circ}$ остановки моделирования и для отображения общей информации о моделируемом объекте на по меньшей мере одном графическом средстве ввода-вывода.

Еще одна особенность системы по настоящему изобретению состоит в том, что серверное программное приложение дополнительно предназначено для

25 осуществления индикации ошибочного воздействия на конкретном клиентском компьютере в случае поступления такого ошибочного воздействия с этого клиентского компьютера.

Еще одна особенность системы по настоящему изобретению состоит в том, что

серверное программное приложение дополнительно предназначено для выбора  $30<sup>°</sup>$ только одного воздействия для выполнения последующих этапов моделирования в случае поступления на серверный компьютер нескольких воздействий с клиентских компьютеров. При этом выбранным воздействием может быть воздействие, поступившее первым, или то воздействие, которое является первым правильным

35 воздействием с точки зрения выполнения задания.

Еще одна особенность системы по настоящему изобретению состоит в том, что в качестве графических средств ввода-вывода используют любое устройство из группы, состоящей из интерактивной доски и широкоформатного сенсорного экрана.

Еще одна особенность системы по настоящему изобретению состоит в том, что  $40^{\circ}$ серверное программное приложение предназначено для идентификации клиента перед началом процесса моделирования.

Краткое описание чертежей

На фиг.1 представлена общая схема настоящего изобретения.

 $45$ На фиг.2 представлена схема программных компонентов, входящих в состав настоящего изобретения.

На фиг.3 представлена диаграмма последовательности хода моделирования объекта в системе по настоящему изобретению.

Фиг.4-7 иллюстрируют стадии одного варианта моделирования по настоящему  $50$ изобретению.

Подробное описание вариантов осуществления изобретения

Прежде чем описывать варианты осуществления настоящего изобретения,

целесообразно определить используемые далее понятия;

 $\overline{5}$ 

Модель - упрощенный аналог реального объекта, процесса или явления, отражающий его существенные (с точки зрения изучения модели) свойства. В данном описании это общее определение уточняется. Речь здесь идет об имитационной визуальной компьютерной модели.

Моделирование - процесс управления моделью, в том числе ввод управляющих воздействий и изменение параметров модели.

Модуль - часть программного комплекса, реализующая ту или иную идею модели.

Оператор - участник моделирования, осуществляющий ввод управляющих  $10<sup>10</sup>$ воздействий с клиентского компьютера.

Задание - действие, выполняемое оператором для достижения существенного (с точки зрения изучения модели) результата.

Алминистратор - участник моделирования, осуществляющий ввод управляющих  $15$ воздействий с серверного компьютера.

Настоящее изобретение может быть реализовано в системе, схема которой показана на фиг.1. Эта система содержит серверный компьютер 1, с которым соединено графическое устройство 2 ввода-вывода. В качестве серверного компьютера 1 может

использоваться любое подходящее устройство, имеющее достаточный объем памяти  $20<sup>2</sup>$ для используемого программного обеспечения (ПО) и достаточное быстродействие. В частности, это может быть, например, персональный компьютер или ноутбук. В качестве графического устройства 2 ввода-вывода можно использовать, к примеру, интерактивную доску, хотя в некоторых вариантах осуществления это может быть,

 $25\,$ например, широкоформатный сенсорный экран или любое иное устройство, которое одновременно визуализирует результаты моделирования и позволяет вводить управляющие воздействия. Они, в свою очередь, могут осуществляться при помощи клавиатуры и мыши, специальным маркером (поставляющимся с интерактивной доской) или же просто рукой (в случае сенсорного экрана).  $30^{\circ}$ 

Серверных компьютеров 1 может быть и несколько, если предусматривается коллективное моделирование в нескольких изолированных помещениях. Соответственно каждый серверный компьютер 1 в этом случае будет соединен со своим графическим устройством 2 ввода-вывода. При этом один из этих серверных 35

компьютеров 1 будет играть роль ведущего. Помимо этого система по настоящему изобретению содержит несколько (хотя бы два) клиентских компьютера 3. На фиг.1 показаны четыре клиентских компьютера 3.1-3.4 только для иллюстрации. На деле число N клиентских компьютеров 3 ограничено

- только размерами помещения и наличием технических средств (например,  $\overline{40}$ концентратора), обеспечивающих совместную работу всех этих клиентских компьютеров 3 с серверным компьютером 1. В качестве каждого клиентского компьютера 3 может использоваться любое подходящее устройство, имеющее достаточный объем памяти для используемого программного обеспечения (ПО) и
- $45$ достаточное быстродействие. В частности, это может быть, например, персональный компьютер, ноутбук.

Все клиентские компьютеры 3, находящиеся в одном помещении, соединены с соответствующем серверным компьютером 1 с использованием, например,

экономичной технологии Ethernet или любой иной технологии локальных сетей. Это  $50$ соединение может быть как проводным, так и беспроводным (например, на основе WiFi).

На серверном компьютере 1 (на каждом из серверных компьютерах) исполняется

серверное ПО, обеспечивающее реализацию способа коллективного моделирования по настоящему изобретению. Это серверное ПО предназначено для управления процессом коллективного моделирования и отображением хода и результата этого моделирования на графическом устройстве 2 ввода-вывода. Для этого серверное ПО

- $\overline{5}$ включает в себя один или несколько модулей задания на моделирование. Кроме того, серверное ПО может быть предназначено, например, для идентификации пользователей, участвующих в коллективном моделировании, проводимом в системе по настоящему изобретению.
- На каждом клиентском компьютере 3.1 (где i=1, 2, ..., N) исполняется клиентское  $10<sup>10</sup>$ ПО, обеспечивающее участие данного (i-го) клиентского компьютера в коллективном моделировании по настоящему изобретению. Каждое клиентское ПО предназначено для воздействия на ход моделирования посредством ввода управляющих воздействий и для отображения информации о моделируемом объекте на том клиентском  $15$

компьютере 3, на котором установлено данное клиентское ПО.

Конкретные функции этих серверного и клиентского ПО будут описаны далее в связи с фиг.2-7.

На фиг.2 представлена блок-схема работы системы. На фиг.2 ссылочные позиции, начинающиеся с единицы, относятся к этапам, осуществляемым в серверном  $\overline{20}$ компьютере 1, а ссылочные позиции, начинающиеся с двойки, относятся к этапам, осуществляемым клиентским программным обеспечением.

Сначала осуществляют запуск серверного ПО в серверном компьютере 1 (блок 11). После того как серверное ПО запущено, оно вызывает отображение моделируемой

25 системы на графическом устройстве 2 ввода-вывода, например, на интерактивной доске (блок 12).

Одновременно с запуском серверного ПО или после того как серверное ПО запущено, осуществляют запуск клиентского ПО в каждом из клиентских

компьютеров 3.1, за которыми собираются работать операторы (блок 21). После того  $30^{\circ}$ как запущены оба - и серверное и клиентское - ПО, осуществляют установление соединения между серверным компьютером 1 и клиентскими компьютерами 3.1 (блоки 13 и 22).

В системе предусмотрена возможность идентификации в серверном компьютере 1 пользователя клиентского компьютера 3. Для этого пользователь должен ввести свое

имя (блок 23).

35

Блок 13 отвечает за установление соединения между серверным компьютером 1 и клиентским компьютером 3.1. После этого инициализируется клиентская часть

(блок 14) и начинается собственно этап моделирования (блок 24).  $40<sup>°</sup>$ В процессе этого выполнения задания с клиентских компьютеров 3 передают на серверный компьютер 1 соответствующие управляющие воздействия (блок 25), что приводит к внесению изменений в моделируемую систему и визуализации выполнения задания (блок 15). Собственно моделирование осуществляется в итеративном

- $45<sup>°</sup>$ процессе, когда каждое управляющее воздействие, воспринятое серверным ПО, приводит к соответствующему изменению моделируемой системы, что отображается (визуализируется) на графическом устройстве ввода-вывода 2. При этом каждый раз проверяется, завершено ли моделирование (блок 16). Если моделирование завершено
- (блоки 17 и 26), то при необходимости может обеспечиваться переход к следующему  $50^{\circ}$ модулю-заданию.

На фиг.3 представлена диаграмма последовательности хода моделирования объекта в системе по настоящему изобретению. На фиг.3 ссылочные позиции,

начинающиеся с тройки, относятся к администратору 30, работающему на серверном компьютере 1, а ссылочные позиции, начинающиеся с четверки, относятся к оператору 40, работающему на клиентском компьютере 3.1. Сплошными стрелками показаны операции, возбуждаемые серверным ПО, а пунктирными стрелками

 $\overline{5}$ показаны операции, возбуждаемые клиентским ПО.

Стрелкой 31 обозначена операция загрузки модуля задания. Стрелкой 41 обозначена операция подключения клиентского компьютера 3.1 к серверному компьютеру 1. Стрелкой 32 обобщенно показано управляющее воздействие от

серверного компьютера 1, которое может символизировать, например, начало или  $10^{-7}$ завершение моделирования, отключение клиентского компьютера 3.1, а также отметки, видимые всем операторам на их клиентских компьютерах 3 и на устройстве ввода-вывода 2.

В процессе моделирования оператор может вводить со своего клиентского

- $15\,$ компьютера 3.1 ошибочное управляющее воздействие 42. В этом случае серверное ПО обеспечивает коррекцию такого ошибочного управляющего воздействия, что показано стрелкой 33, и отображение скорректированного воздействия на устройстве ввода-вывода 2 и на экране клиентских компьютеров 3.i, что показано стрелкой 34.
- Правильное управляющее воздействие с клиентского компьютера 3.1 показано  $20<sup>2</sup>$ стрелкой 43, а реакция на такое воздействие со стороны серверного ПО в виде отображения хода и результата выполнения задания показана стрелкой 35. Стрелкой 44 показано отображение хола и результата выполнения залания на клиентских компьютерах 3.i.
- 25 Следует специально отметить, что в случае поступления ошибочного управляющего воздействия с конкретного клиентского компьютера 3.1 может осуществляться индикация этого ошибочного воздействия на данном клиентском компьютере 3.1 с помощью серверного ПО. Т.е. операция, помеченная на фиг.3 стрелкой 34, является опциональной.  $30<sup>°</sup>$ 
	- В процессе моделирования может сложиться ситуация, когда несколько операторов с разных клиентских компьютеров 3 почти одновременно присылают свои управляющие воздействия на серверный компьютер 1, причем по меньшей мере несколько из этих управляющих воздействий являются правильными. В этом случае
- 35 серверное ПО может выбирать только одно воздействие для выполнения последующих этапов моделирования. Такой выбор может осуществляться по-разному. Например, серверное ПО может выбирать управляющее воздействие, поступившее первым, независимо от того, является ли оно правильным или ошибочным. С другой
- стороны, серверное ПО может выбирать воздействие, которое является первым  $40<sup>°</sup>$ правильным воздействием с точки зрения выполнения задания. В первом случае в зависимости от того, является ли выбранное управляющее воздействие ошибочным или правильным, серверное ПО будет выполнять операции, показанные на фиг.3, соответственно стрелками 33 и 34 или стрелкой 35.
- $45\,$ Лалее реализация способа по настоящему изобретению (и системы по настоящему изобретению) иллюстрируется на фиг.4-7 на примере коллективного моделирования при загрузке модуля задания по теме «Когда жили динозавры». Это задание предусматривает сборку скелета динозавра из набора его костей.
- После загрузки данного модуля задания на серверном компьютере 1 на  $50$ графическом устройстве 2 ввода-вывода отображается начальное окно задания (фиг.4). Операторы (в данном примере - учащиеся, участвующие в коллективном моделировании) вводят на клиентских компьютерах 3 свои имена, которые

отображаются в виде списка в правой части начального окна (фиг.5). После этого администратор (обучающий в данном примере) выдает операторам задания (фиг.6) и запускает процесс моделирования.

Каждый участник коллективного моделирования выбирает какую-либо из костей,

- указанных в задании, и передает на графическое устройство 2 ввода-вывода управляющее воздействие, указывающее куда, по мнению этого оператора, нужно поместить выбранную им кость. Или оператор может выбирать ту кость, которая, по его мнению, подходит указанного серверным ПО места. 5
- Чтобы избежать коллизий, когда два или более операторов выбирают одну и ту же кость, в серверном ПО может быть предусмотрена опция блокирования взятой кости для всех остальных операторов. Однако если выбранная кость оказалась не той или если оператор указал не то место для выбранной кости, данная кость может быть «разблокирована». 10
- Серверное ПО начисляет, например, очки или баллы за правильные ответы для каждого оператора, а возможно, и отрицательные очки или баллы за ошибочные ответы. Эти результаты могут отображаться на графическом устройстве 2 вводавывода в процессе моделирования или по его окончании. 15
- Когда задание выполнено, т.е. в данном случае скелет динозавра собран правильно, на графическом устройстве 2 ввода-вывода появляется завершающий ролик, показывающий, к примеру, изображение того динозавра, скелет которого нужно было собрать (фиг.7), с соответствующими комментариями. 20

Таким образом, настоящее изобретение обеспечивает возможность выполнять коллективное моделирование с оперативным исправлением ошибок, возникающих в процессе данного моделирования. 25

# Формула изобретения

- 1. Способ автоматизированного коллективного моделирования объекта в сетевой среде, объединяющей: 30
	- по меньшей мере один серверный компьютер,

35

- с которым соединено по меньшей мере одно графическое устройство вводавывода и
- на котором исполняется серверное программное приложение,

- предназначенное для управления упомянутым моделированием и для отображения хода и результата упомянутого моделирования на упомянутом по меньшей мере одном устройстве ввода-вывода, и

- включающее в себя по меньшей мере один модуль задания на моделирование и 40
	- по меньшей мере два клиентских компьютера,
	- на каждом из которых исполняется клиентское программное приложение, предназначенное

- для воздействия на ход упомянутого моделирования посредством ввода управляющих воздействий и 45

- для отображения информации об упомянутом моделируемом объекте на данном клиентском компьютере;
	- при этом способ включает в себя этапы, на которых:
- выполняют задание из выбранного модуля задания в процессе совместной работы операторов с упомянутых по меньшей мере двух клиентских компьютеров и администратора с упомянутого серверного компьютера; 50

- в случае поступления ошибочного воздействия с конкретного клиентского

компьютера осуществляют коррекцию упомянутого ошибочного воздействия на упомянутом конкретном клиентском компьютере с помощью упомянутого серверного программного приложения;

- отображают ход и результат выполнения упомянутого задания на упомянутом устройстве ввода-вывода. 5

2. Способ по п.1, в котором в процессе упомянутого моделирования осуществляют под управлением упомянутого серверного программного обеспечения по меньшей мере выбор модуля задания, запуск и остановку упомянутого моделирования, а также

отображение общей информации о моделируемом объекте на упомянутом по меньшей мере одном графическом средстве ввода-вывода. 10

3. Способ по п.1, в котором на упомянутом этапе выполнения задания в случае поступления ошибочного воздействия с конкретного клиентского компьютера осуществляют индикацию упомянутого ошибочного воздействия на упомянутом

конкретном клиентском компьютере с помощью упомянутого серверного программного приложения. 15

4. Способ по п.1, в котором на упомянутом этапе выполнения задания в случае поступления на упомянутый серверный компьютер нескольких воздействий с

упомянутых клиентских компьютеров выбирают для выполнения последующих этапов упомянутого моделирования с помощью упомянутого серверного программного приложения только одно воздействие. 20

5. Способ по п.4, в котором выбирают воздействие, поступившее первым.

6. Способ по п.5, в котором выбирают воздействие, которое является первым правильным воздействием с точки зрения выполнения задания. 25

7. Способ по п.1, в котором в качестве упомянутых графических средств вводавывода используют любое устройство из группы, состоящей из интерактивной доски и широкоформатного сенсорного экрана.

30

8. Способ по п.1, в котором перед началом упомянутого процесса моделирования идентифицируют каждого клиента в упомянутом серверном программном приложении.

9. Система автоматизированного коллективного моделирования объекта в сетевой среде, включающая в себя по меньшей мере один серверный компьютер с по меньшей

- мере одним графическим устройством ввода-вывода, предназначенный для работы администратора, и по меньшей мере два клиентских компьютера, каждый из которых предназначен для работы соответствующего оператора, при этом каждый из упомянутых клиентских компьютеров содержит клиентское программное 35
- приложение, предназначенное для воздействия на ход упомянутого моделирования посредством ввода управляющих воздействий и для отображения информации о моделируемом объекте на данном клиентском компьютере; а упомянутый серверный компьютер содержит серверное программное приложение, включающее в себя по меньшей мере один модуль задания на моделирование и предназначенное для 40
- управления упомянутым моделированием, для осуществления коррекции ошибочного воздействия на конкретном клиентском компьютере в случае поступления такого ошибочного воздействия с упомянутого конкретного клиентского компьютера и для отображения хода и результата упомянутого моделирования на упомянутом по меньшей мере одном устройстве ввода-вывода. 45 50

10. Система по п.9, в которой упомянутое серверное программное приложение предназначено для выбора модуля задания, запуска или остановки упомянутого моделирования и для отображения общей информации о моделируемом объекте на

упомянутом по меньшей мере одном графическом средстве ввода-вывода.

11. Система по п.9, в которой упомянутое серверное программное приложение

дополнительно предназначено для осуществления индикации ошибочного воздействия

на конкретном клиентском компьютере в случае поступления такого ошибочного воздействия с упомянутого конкретного клиентского компьютера. 5

12. Система по п.9, в которой упомянутое серверное программное приложение дополнительно предназначено для выбора только одного воздействия для выполнения последующих этапов упомянутого моделирования в случае поступления

на упомянутый серверный компьютер нескольких воздействий с упомянутых клиентских компьютеров. 10

13. Система по п.12, в которой упомянутое воздействие является первым поступившим воздействием.

14. Система по п.12, в которой упомянутое воздействие является первым правильным воздействием с точки зрения выполнения задания. 15

15. Система по п.9, в которой в качестве упомянутых графических средств вводавывода используют любое устройство из группы, состоящей из интерактивной доски и широкоформатного сенсорного экрана.

16. Система по п.9, упомянутое серверное программное приложение предназначено для идентификации клиента перед началом упомянутого процесса моделирования. 20

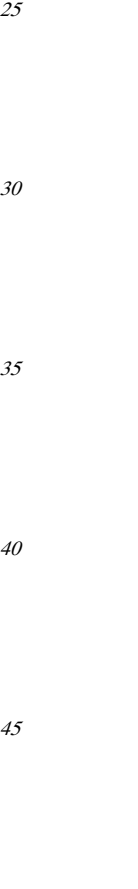

50

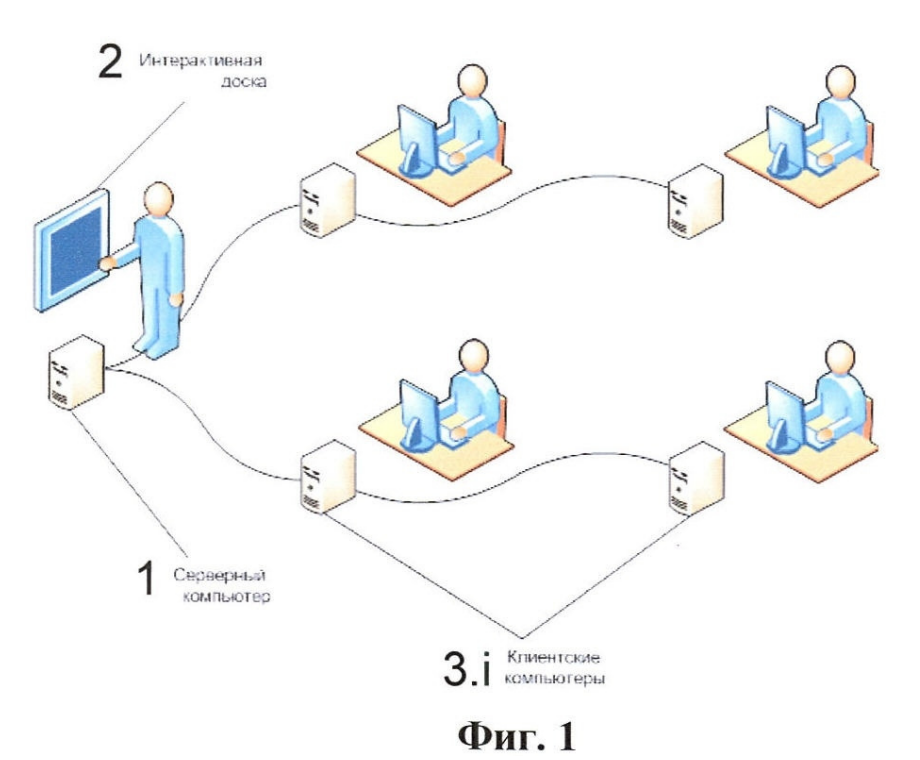

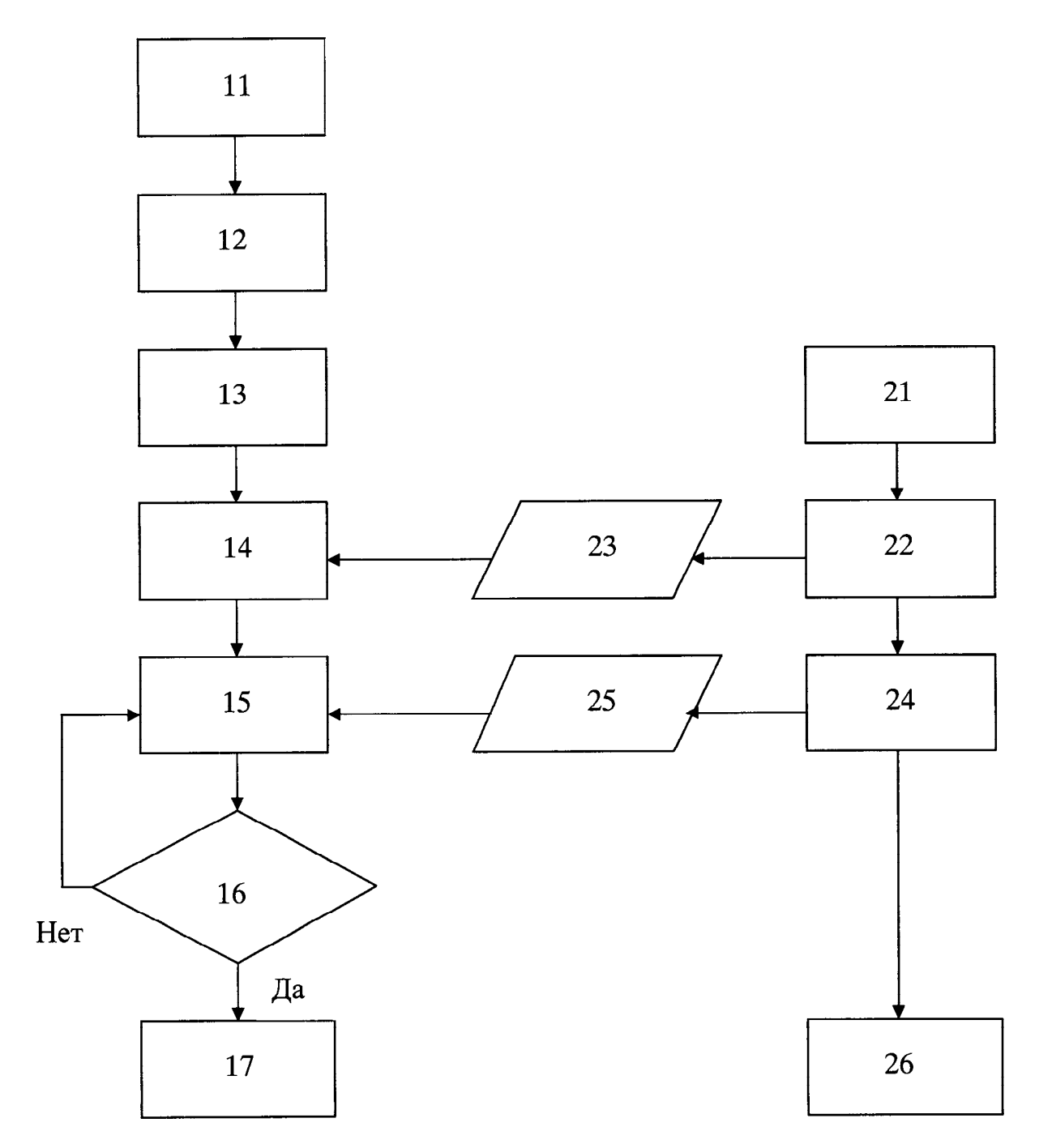

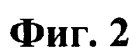

RU 2 450 334 C1

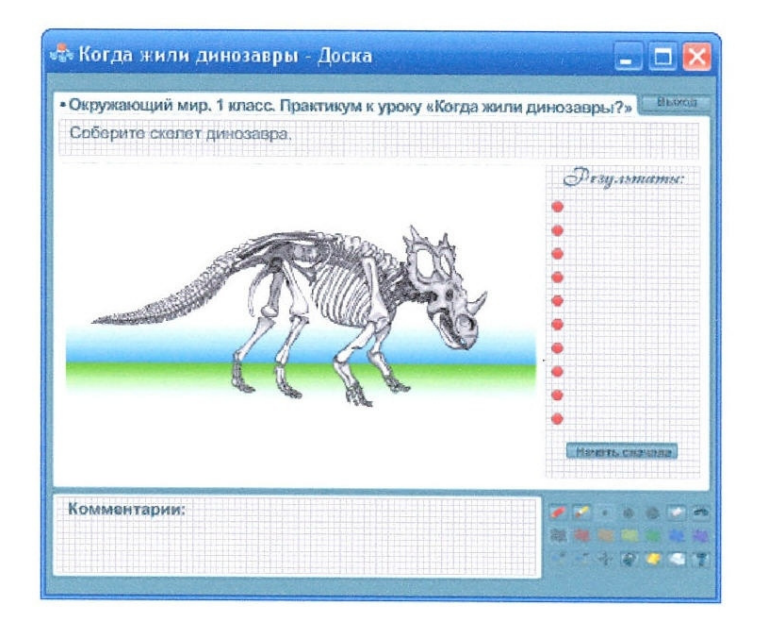

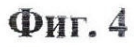

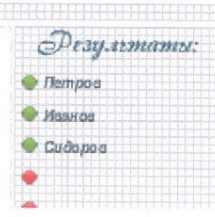

# Фиг. 5

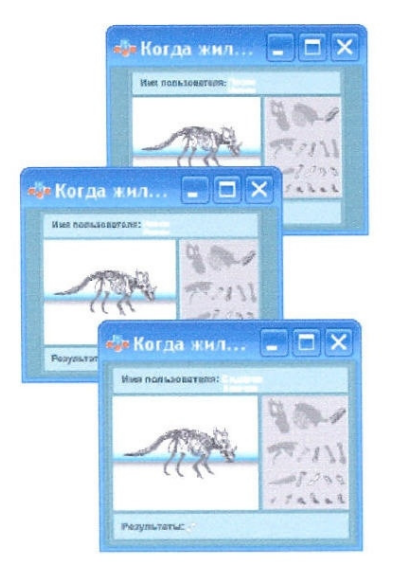

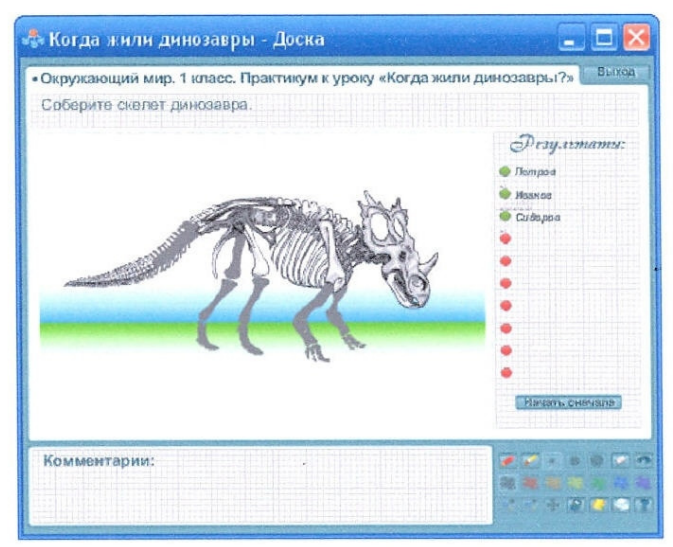

Фиг. 6

RU 2 450 334 C1

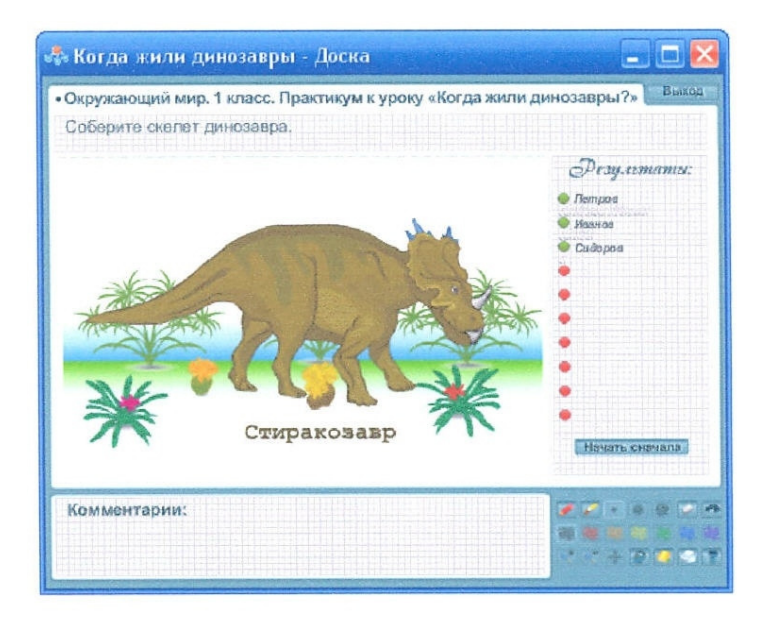

Фиг. 7